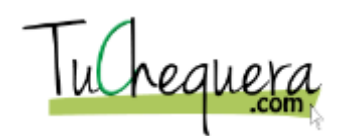

## **Crear una aportación patronal**

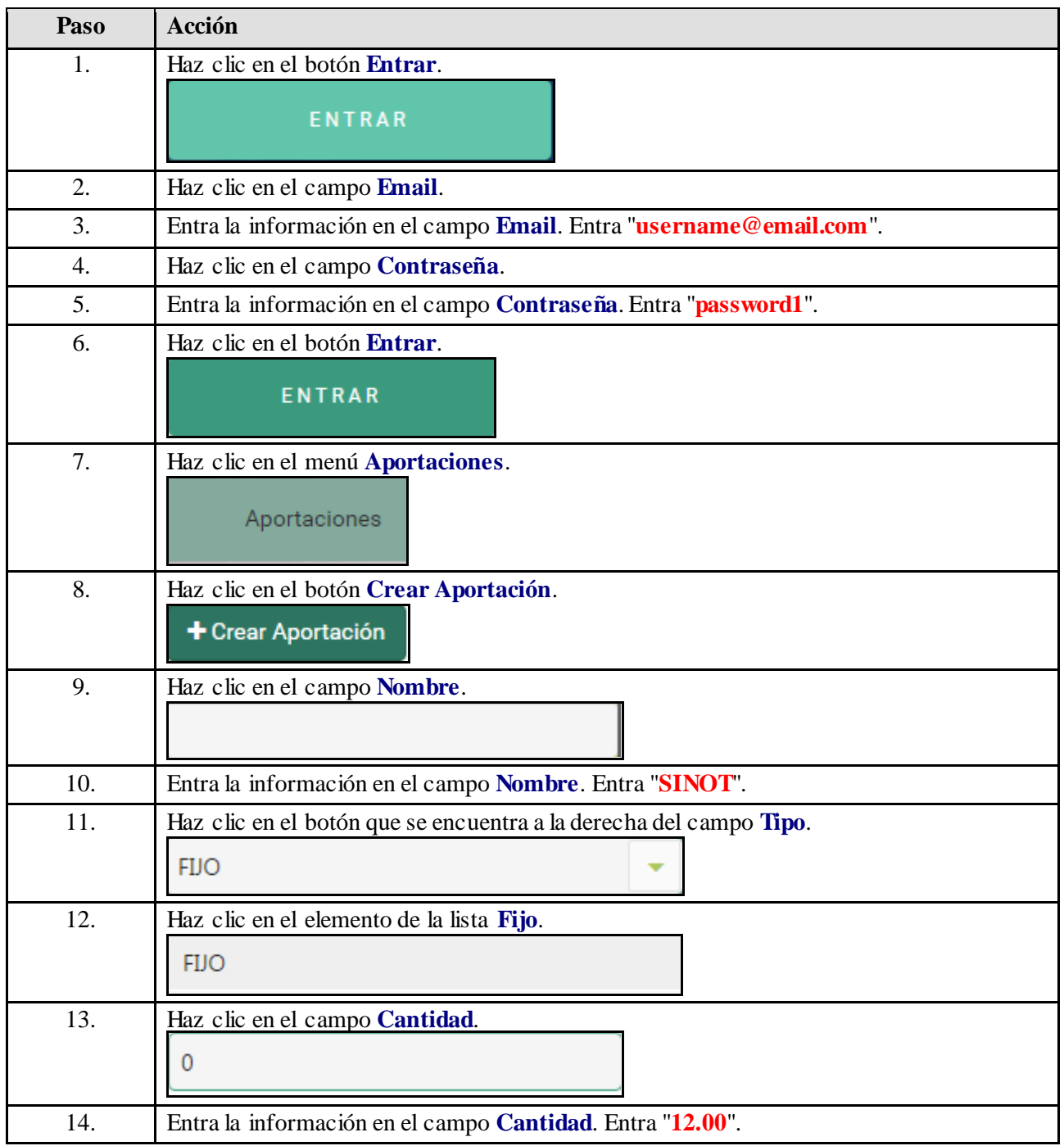

## **Ayuda de trabajo**

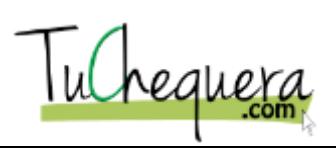

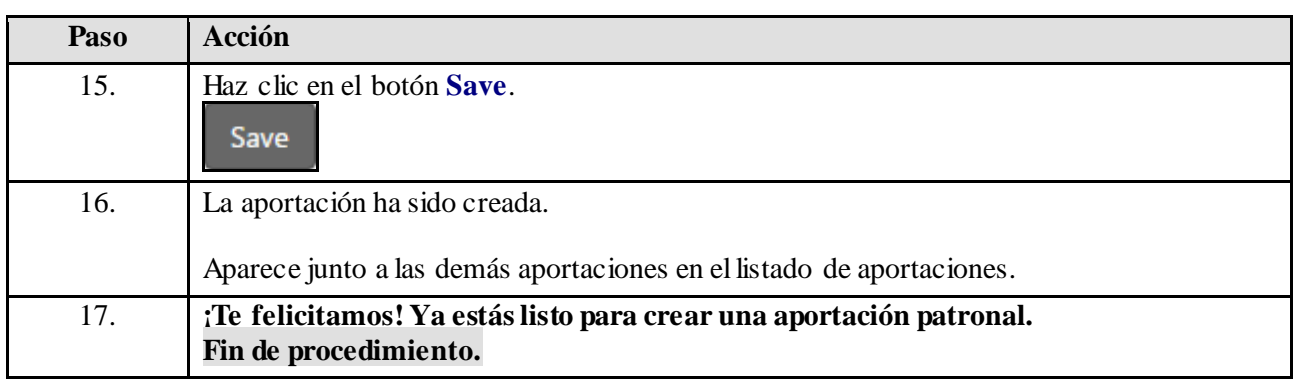